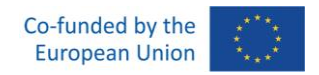

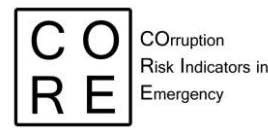

# **Statistical codes and user guide developed in R for "Data quality check, cleaning and preprocessing" WP3- Deliverable 3.2**

*Michela Gnaldi – Università di Perugia*

*Simone Del Sarto – Università di Perugia* 

*Niccolò Salvini – Università Cattolica del Sacro Cuore in Roma*

*Maria Giovanna Ranalli – Università di Perugia* 

*This document includes two parts: a first part devoted to the R-codes for the reading of the data and a second part including the User Guide, to help the user to apply autonomously the R-codes.*

Grant Agreement number: 101038790 — CO.R.E — ISFP-2020-AG-CORRUPT

*This document was funded by the European Union's Internal Security Fund — Police*. *The content of this document represents the views of the author only and is his/her sole responsibility. The European Commission does not accept any responsibility for use that may be made of the information it contains.*

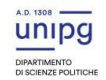

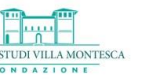

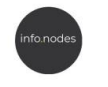

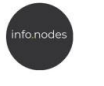

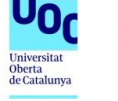

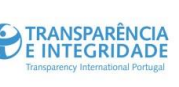

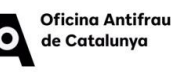

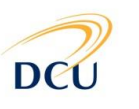

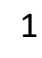

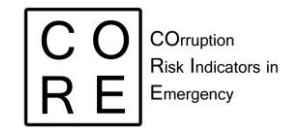

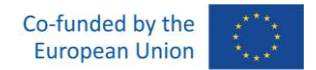

2

# **1. R-CODES**

#### **check\_dates.R**

```
check dates <- function(data, call=NULL, deadline=NULL, award=NULL,
start=NULL, end=NULL) {
   #### Function arguments ----
   # - data: dataframe to be checked
   # - call: [character] name of variable about the call for tender 
publication date 
   # (of type "Date", format=yyyy-mm-dd)
   # - deadline: [character] name of variable about the bid submission 
deadline 
   # (of type "Date", format=yyyy-mm-dd)
   # - award:[character] name of variable about the award date 
   # (of type "Date", format=yyyy-mm-dd)
   # - start: [character] name of variable about the contract start
   # (of type "Date", format=yyyy-mm-dd)
   # - end: [character] name of variable about the contract end 
(completion)
   # (of type "Date", format=yyyy-mm-dd)
   #### Function code ----
   # required R packages
   library(lubridate)
   # check the nature of the dates
   if (!is.Date(data[[call]])) stop("\nPlease, check the format of 'call': 
it must be 'Date'")
   if (!is.Date(data[[deadline]])) stop("Please, check the format of 
'deadline': it must be 'Date'")
   if (!is.Date(data[[award]])) stop("Please, check the format of 'award': 
it must be 'Date'")
   if (!is.Date(data[[start]])) stop("Please, check the format of 'start': 
it must be 'Date'")
   if (!is.Date(data[[end]])) stop("Please, check the format of 'end': it 
must be 'Date'")
   # new variables
   # call >= deadline
  data$datecheck call deadline \le -1*(data[[call]] >= data[[deadline]])
   # deadline >= award 
  data$datecheck deadline award <- 1*(data[[deadline]) > = data[[away]) # award >= start
  data$datecheck award start <- 1* (data[[award]] >= data[[start]])
   # start >= end
  data$datecheck start end <- 1*(data[[start]] > data[[end]]) toprint <- data %>%
    filter(datecheck call deadline == 1 | datecheck deadline award == 1 |
             datecheck award start == 1 | datecheck start end == 1) 8>8 select(cig, call, deadline, award, start, end,
```
**TRANSPARÊNCIA** 

**E INTEGRIDADE** 

**Oficing Antifrau** 

DC

de Catalunya

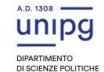

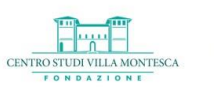

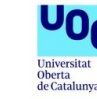

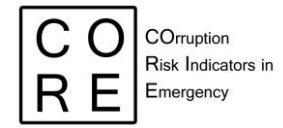

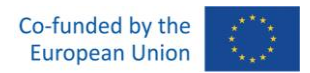

datecheck call deadline, datecheck deadline award, datecheck\_award\_start, datecheck\_start\_end)

toprint %>% View

return(data)

}

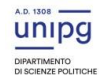

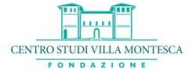

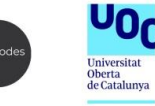

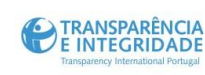

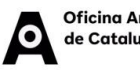

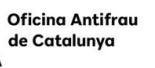

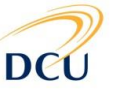

3

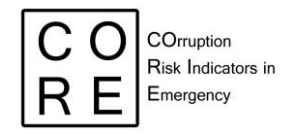

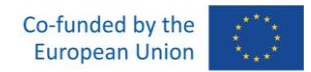

#### **check\_amounts.R**

```
check amounts \leq- function(data, opening, award, sums paid, pcut=c(0.05,
0.95) {
   #### Function arguments ----
   # data: dataframe to be checked
   # opening: [character] name of variable about the opening bid amount
   # award: [character] name of variable about the award amount
  # sums paid: [character] name of variable about the final amount paid
by the administration
   #### Function code ----
   # new variables
   # award vs. opening
   data$ratio_award_opening <- data[[award]]/data[[opening]]
   q1 <- quantile(data$ratio_award_opening, probs=pcut, na.rm=TRUE)
   # check whether award > opening (ratio > 1) or extremely high distance 
between
   # award and opening
  data$amountcheck award opening <- 1* (data$ratio award opening > 1 |
                                            data$ratio_award_opening < 
q1[1])
   # sums_paid vs. award
   data$ratio_sumspaid_award <- data[[sums_paid]]/data[[award]]
   q2 <- quantile(data$ratio_sumspaid_award, probs=pcut, na.rm=TRUE) 
  data$amountcheck sumspaid award <- 1* (data$ratio sumspaid award < q2[1]
\overline{\phantom{a}}data$ratio sumspaid award >
q2[2])
   # print(q1)
   # print(q2)
   toprint <- data %>%
    filter(!is.na(amountcheck award opening) &
!is.na(amountcheck sumspaid award)) %>%
    filter(amountcheck award opening == 1 | amountcheck sumspaid award ==1) %>% 
    select(cig, opening, award, sums paid,
           ratio award opening, amountcheck award opening,
           ratio sumspaid award, amountcheck sumspaid award)
   toprint %>% View
   return(data)
}
```
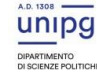

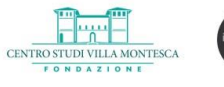

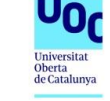

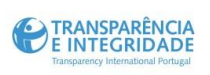

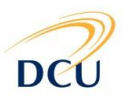

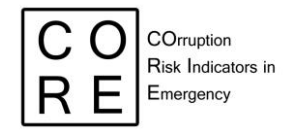

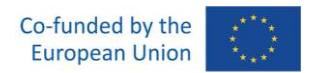

# **2. User guide**

### **Introduction**

This guide supports the R functions developed for checking and cleaning some of the information contained in the data coming from the Italian National Database of Public Procurement (BDNCP). Since the information related to **dates** and **amount** often contains errors in BDNCP, data quality checks are carried out with respect to two variables.

## **Function 'check\_dates'**

Five dates are available in the data, related to the main stages of the procurement process:

- 1. publication of the call for tenders (*call*);
- 2. deadline for submitting a bid (*deadline*);
- 3. award notice (*award*);
- 4. contract start (*start*);
- 5. contract end (*end*).

These stages are consecutive, that is,

call < deadline < award < start < end

This function carries out four checks and adds four dummy variables to the data (one for each check), equal to 1 if the check fails and 0 otherwise. Specifically, the function checks whether:

- 6. call >= deadline (related dummy variable *datecheck\_call\_deadline*);
- 7. deadline >= award (*datecheck\_deadline\_award*);
- 8. award >= start (*datecheck\_award\_start*);
- 9. start >= end (*datecheck start end*).

The function requires the following arguments:

- *data*: the dataframe to be checked
- *call*: [character] name of variable about the call for tender publication date (of type 'Date', format=yyyy-mm-dd)
- *deadline*: [character] name of variable about the bid submission deadline (of type 'Date', format=yyyy-mm-dd)
- *award*:[character] name of variable about the award date (of type "Date", format=yyyymm-dd)
- *start*: [character] name of variable about the contract start(of type "Date", format=yyyymm-dd)
- *end*: [character] name of variable about the contract end (of type "Date", format=yyyymm-dd)

Here is an example on the dataframe 'data\_test':

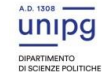

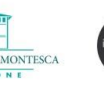

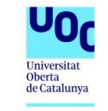

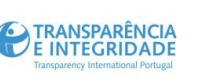

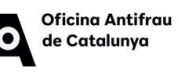

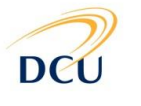

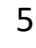

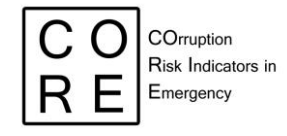

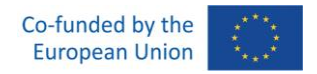

```
source("check dates.R")
load("data test.RData")
CALL <- "data_pubblicazione"
DEADLINE <- "data_scadenza_offerta"
AWARD <- "data_prima_aggiudicazione_final"
START <- "data inizio effettiva"
END <- "data_effettiva_ultimazione"
data test2 <- check dates(data=data test,
                            call=CALL, 
                           deadline=DEADLINE,
                           award=AWARD,
                           start=START,
                            end=END)
```
## Error in check\_dates(data = data\_test, call = CALL, deadline = DEADLINE, : ## Please, check the format of 'call': it must be 'Date'

In the example, the function returns an error, as the format of some variables is not 'Date' but

'character', as can be noticed below. However, after converting the involved variables in the right

format, the function can run:

```
str(data_test[[CALL]])
## chr [1:50000] "2017-01-02" "2017-01-05" "2017-01-09" "2017-01-30" ...
str(data_test[[DEADLINE]])
## chr [1:50000] "2017-01-30" "2017-01-15" "2017-01-09" "2017-03-10" ...
data_test[[CALL]] <- as.Date(data_test[[CALL]])
data test[[DEADLINE]] <- as.Date(data test[[DEADLINE]])
data_test2 <- check_dates(data=data_test, 
                           call=CALL, 
                          deadline=DEADLINE,
                          award=AWARD,
                          start=START,
                          end=END)
mean(data_test2$datecheck_call_deadline, na.rm=TRUE)
## [1] 0.05829956
mean(data test2$datecheck deadline award, na.rm=TRUE)
## [1] 0.1795498
mean(data test2$datecheck award start, na.rm=TRUE)
## [1] 0.2993506
mean(data_test2$datecheck_start_end, na.rm=TRUE)
## [1] 0.004457831
```
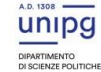

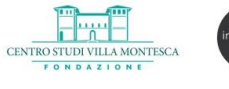

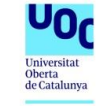

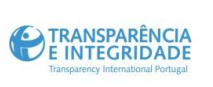

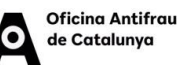

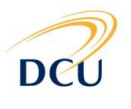

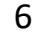

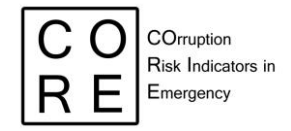

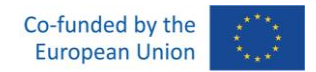

In addition to creating the four dummy variables, the RStudio dataframe viewer is opened and shows a subset of 'data' for which at least one check failed, containing the contract identifier ('cig') and the related five dates and the four dummy variables about the checks.

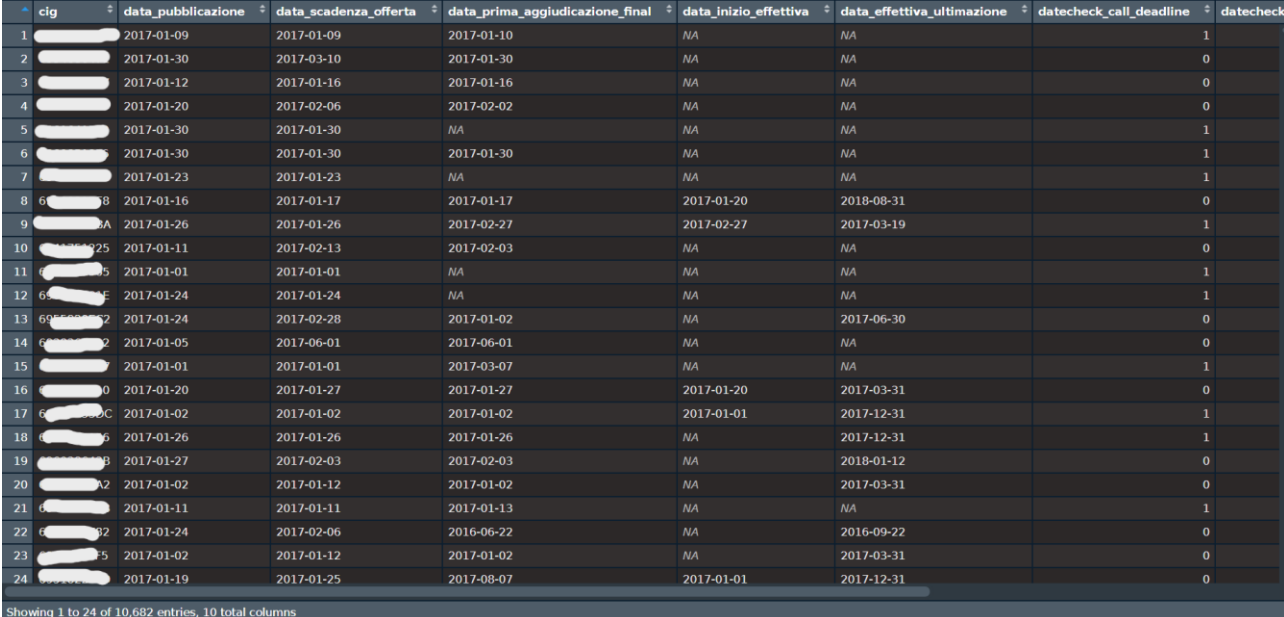

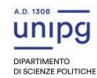

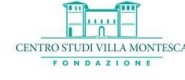

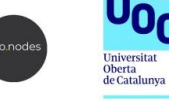

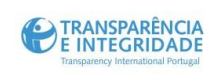

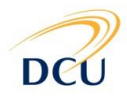

7

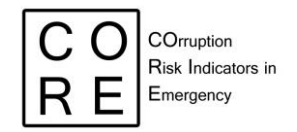

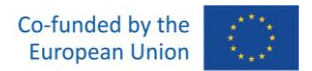

### **Function 'check\_amounts'**

Three amounts are available in BDNCP, related to the:

- 10. opening bid (*opening*);
- 11. award amount (*award*);
- 12. final amount paid by the administration (*sums\_paid*).

Checks on these amounts are carried out by computing the following ratios:

- award/opening;
- sums\_paid/award.

Accordingly, checks are performed as follows:

- *award vs. opening*. The former should not be greater than the latter (except for specific cases); the former should not be **much lower** (defined through a specific quantile of the distribution of the corresponding ratio) than the latter. Hence, the checks are
	- award/opening  $> 1$ ;
	- award/opening  $\lt q$ , where q is a specific quantile (in the lower tail) of the distribution of award/opening.
- *sums\_paid vs. award*. These two amounts should not differ **too much** (again, defined through specific quantiles of the distribution of the corresponding ratio), hence the check is: sums\_paid/award <  $q_{l}$  or sums\_paid/award >  $q_{u}$ , where  $q_{l}$  and  $q_{u}$  are suitable quantiles of of the distribution of sums paid/award (in the lower and upper tail, respectively).

In addition to the above ratios, this function also adds a dummy variable for each check, equal to 1

if the check fails and 0 otherwise.

The function requires the following arguments:

- *data*: the dataframe to be checked
- *opening*: [character] name of variable measuring the opening bid amount
- *award*: [character] name of variable measuring the award amount
- sums paid:[character] name of variable measuring the final amount paid by the administration
- *pcut*: [numeric vector] two quantiles (in terms of probabilities in the tails) for identifying extreme cases (e.g., 0.05 and 0.95)

Here is an example on the dataframe 'data test':

```
source("check amounts.R")
load("data_test.RData")
OPENING <- "importo_lotto"
AWARD <- "importo aggiudicazione"
SUMS PAID <- "imp_finale"
data test2 \leftarrow check amounts(data=data test,
                               opening=OPENING,
```
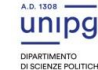

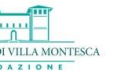

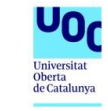

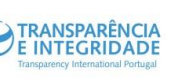

**Oficing Antifrau** de Catalunya

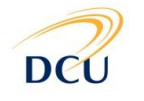

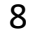

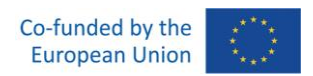

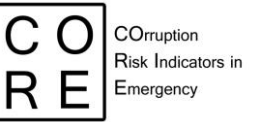

 award=AWARD, sums\_paid=SUMS\_PAID) summary(data\_test2\$ratio\_award\_opening) ## Min. 1st Qu. Median Mean 3rd Qu. Max. NA's ## 0.000 0.736 0.918 1.282 1.000 6954.867 13164 summary(data\_test2\$ratio\_sumspaid\_award) ## Min. 1st Qu. Median Mean 3rd Qu. Max. NA's ## 0.00 0.95 1.00 Inf 1.04 Inf 41345 mean(data\_test2\$amountcheck\_award\_opening, na.rm=TRUE) ## [1] 0.08032903 mean(data\_test2\$amountcheck\_sumspaid\_award, na.rm=TRUE) ## [1] 0.05002889

In addition to creating the four variables above, the RStudio dataframe viewer is opened and shows a subset of 'data' for which at least one check failed, containing the contract identifier ('cig'), the related amounts and the four variables just created.

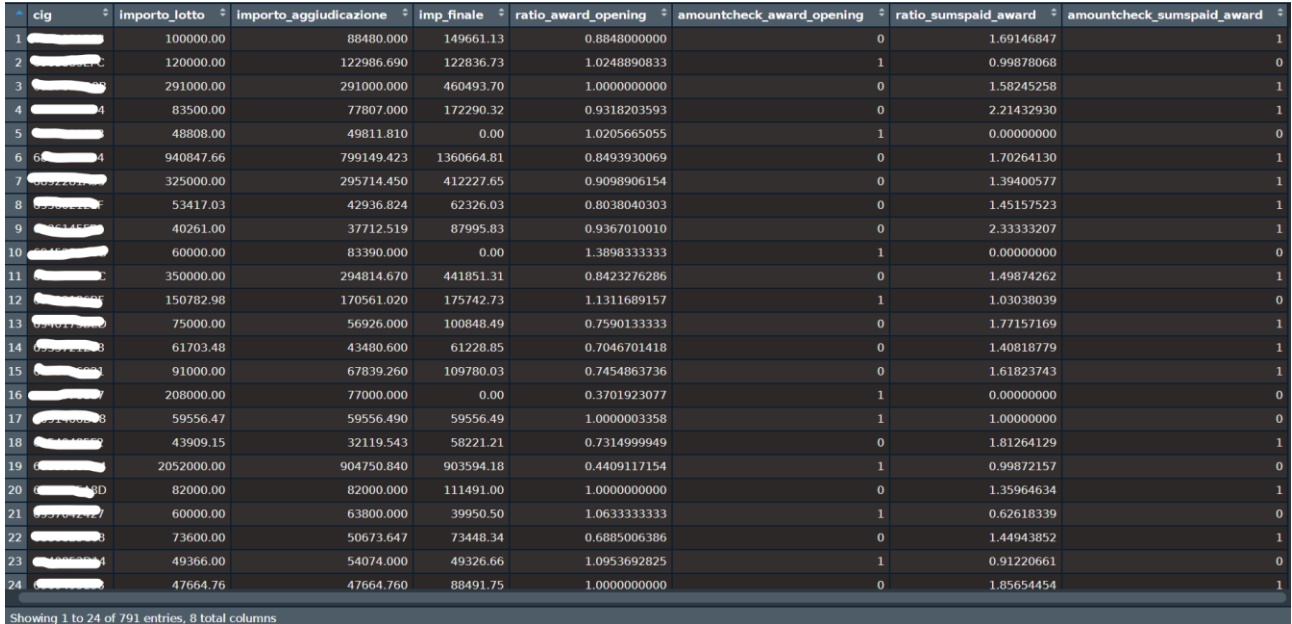

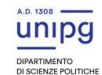

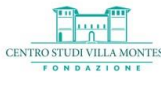

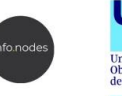

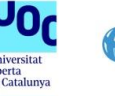

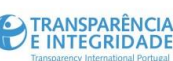

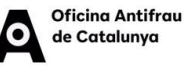

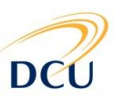